## **Beauty Butterfly Pendant**

Designed by: Tami Sanders

## Personalize your own jewelry in a unique way with Computer Grafix.

## Supplies:

Computer Grafix Clear Adhesive-Backed Film Computer Printer Acrylic Flat Backed Crystal Black Leather Cording 18-24" Silver Jump Ring 9MM Scissors Jewelry Pliers

## Directions:

1. Open your desired photo in a photo editing program on your computer.

- 2. Crop the photo keeping the shape of acrylic crystal in mind.
- 3. Add desired text to photo.
- 4. Flip photo to create a mirror image.

5. Open or paste the photo into a word processing program and size photo a little larger than the size of the pendant.

- 6. Print a test copy on regular paper, check size with crystal and adjust if needed.
- 7. Print on Computer Grafix Printable Clear Adhesive-Backed Film Sheet then let dry.
- 8. Place flat back side of crystal over the photo, trace around crystal with pencil and cut out.
- 9. Trace around crystal again on a blank space on the adhesive sheet then cut out the design.

10. Remove backing from the photo and adhere to the back, flat side, of the pendant. Make sure not to burnish yet.

- 11. Remove backing from the clear piece and adhere over the photo.
- 12. Lightly burnish both pieces using your finger.
- 13. Punch a hole and insert jump ring at top of the pendant.

14. Cut the cord to the desired length, thread through the jump ring and knot ends of the cord.

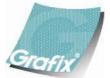

Your Source for Creative Plastic Films <u>www.grafixarts.com</u> <u>marketing@grafixarts.com</u>

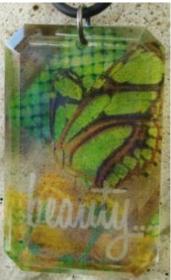